## **1 Kanal extern für Temperatur mit PoE**

### **Artikelnummer: W23-099-110 Series/Model: T4611**

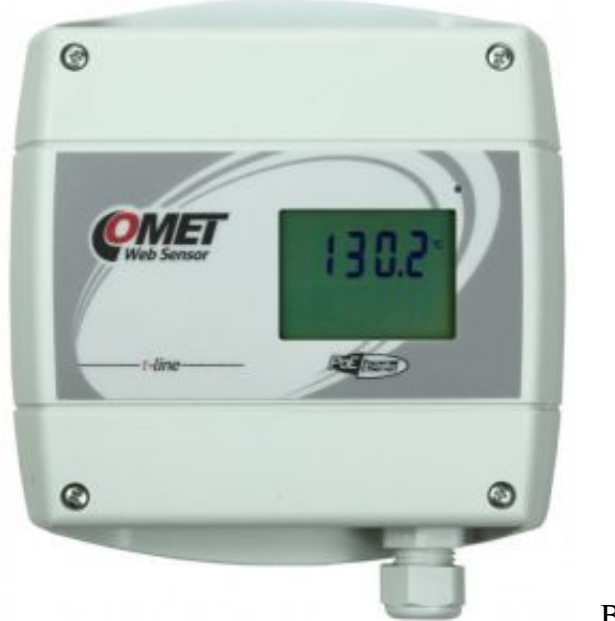

Bitte klicken zum Vergrößern

**1 Kanal Temperatur Low Cost Thermometer / Messumformer (externer Sensor) mit PoE**

#### **Hauptproduktmerkmale**

- **Große zweizeilige LCD Anzeige**
- **1 externer Temperatursensor**
- **Sensortyp: RTD Pt1000**
- **Bereich von -200 bis +600°C**
- **Genauigkeit ±0,2°C**
- **TC/IP Ethernet Schnittstelle, Kommunikation über Modbus TCP, XML, WWW Seiten, SNMP und SOAP**
- **Schutzklasse: Elektronik IP30**
- **Stromversorgung über Power over Ethernet nach IEEE 802.3af oder 5VDC**
- **Rückführbares Kalibrierzertifikat (entsprechend dem EN ISO/IEC 17025 Standard) Inklusive**
- **Alarmausgabe bei Erreichenn eines programmierten Pegels durch Syslog, WWW Seiten oder E-Mails**
- **Langzeitstabilität aller Parameter**
- **TSensor Konfigurations-Software kostenlos**
- **SensorRead Software (zum Loggen/Speicher der Messdaten auf die PC Festplatte) kostenlos**
- **Zur Gestaltung eines eigenen Programms steht ein LabVIEW VI als Beispiel zur Verfügung**
- **Garantie 3 Jahre**

Der intelligente Low Cost Thermometer / Messwertumformer mit TC/IP Ethernet - Schnitstelle Modell T4611 hat einen externen Temperatursensor-Eingang für einen Pt1000 Sensor sowie eine Stromversorgung über PoE und ist zur Messung und Überwachung von Temperaturen konzipiert. Die Temperatureinheit kann durch den Anwender in ° C oder °F ausgewählt werden.

#### **Kommunikation zwischen dem Messwertumformer (Transmitter) und dem Computer**

- Modbus TCP: Das Modbus TCP Protokoll ermöglicht das Lesen der Messwerte, Alarmgrenzwerte zu setzen und die Sensoren abzugleichen.
- WWW Seiten: Die Messdaten für Temperatur, Feuchte, Druck und berechnete Werte lassen sich auf einer Web-Seite als Daten oder Kurven darstellen. Der Anwender kann das Design selbst gestallten
- SNMP: Es ist möglich die aktuellen Messwerte und Alarmgrenzwerte zu lesen. Bei Eintreten der vordefinierten Alarmgrenzwerte wird automatisch eine vom Anwender verfasste Alarmmeldung an bis zu 3 Adressen versandt.
- SOAP: Der On-Line Messumformer / Transmitter ist in der Lage die aktuellen Messdaten im Intervall von 10 bis 65535 Sekunden als SOAP Nachricht an ausgewählte Web-Server zu versenden. Falls der Web Server die Nachricht bis zum Versand der nächsten Nachricht nicht erhält, wird die Alarmmeldung 1/2 ausgegeben.

#### **Messwertumformer / Transmitter Alarmausgabe**

- E-Mail: Bei Eintreten der vordefinierten Alarmgrenzwerte wird vom Messwertumformer / Transmitter automatisch eine vom Anwender verfasste Alarmmeldung an bis zu 3 ausgewählte E-Mail oder SMS Adressen versandt
- SNMP: Bei Eintreten der vordefinierten Alarmgrenzwerte wird vom Messwertumformer / Transmitter automatisch eine vom Anwender verfasste Alarmmeldung an bis zu 3 IP Adressen versandt.
- WWW Seiten: Bei Eintreten der vordefinierten Alarmgrenzwerte können die Grenzewerte vom Messwertumformer / Transmitter auf einer Web-Seite dargestellt werden.
- Syslog: Der Online Messwertumformer / Transmitter ist in der Lage bei Eintreten der vordefinierten Alarmgrenzwerte an ausgewählte Syslog Server eine Textnachricht zu versenden. Dies ist sogar noch nach einem Neustart des Transmitters, nach Alarmaktivierung, nach Kommunikationsproblemen mit SNTP oder SOAP Server möglich

#### **Anwendungsbeispiele:**

- IT- und Server-Räume
- Telekommunikations-Systeme
- Technische Infrastruktur-Räume
- Warenlager und -häuser
- Agri-Kulturen, Pflanzenzucht, Gewächshäuser
- Fabrikation-Hallen und -Gebäude
- Museen, Archive, Gallerien, Ausstellungen
- Klimatisierte Räume allg.
- Wetterstationen

Für das Betrachten der Download-Dateien benötigen Sie i. R. den Adobe-Acrobat-Reader. [Sie können diesen hier herunterladen.](http://www.adobe.com/de/products/acrobat/readstep.html)

-------------------------------------------------------------------------------------------------------------

# *Für offene Fragen stehen wir jederzeit gerne zur Verfügung.*

**Telefon** +49 (89) 3133007, **Fax** +49 (89) 3146706, [wuntronic@wuntronic.de](mailto:wuntronic@wuntronic.de) oder senden Sie uns eine **[Kontaktanfrage](https://www.wuntronic.de/de/kontakt.html)** 

**WUNTRONIC GmbH, Heppstrasse 30, D-80995 München, Deutschland**